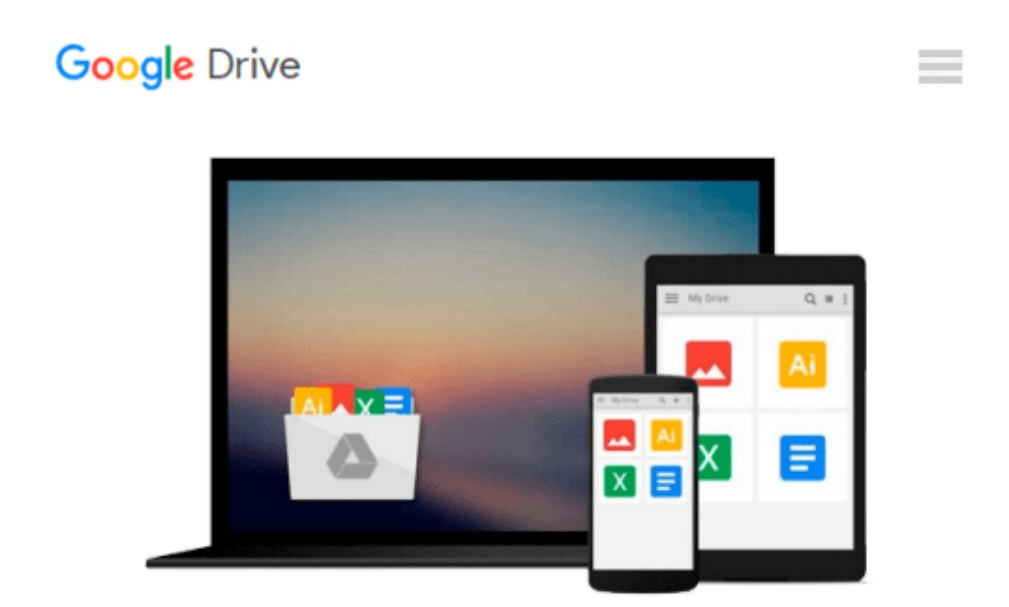

# **Microsoft® Visual C#® 2010 Step by Step**

*John Sharp*

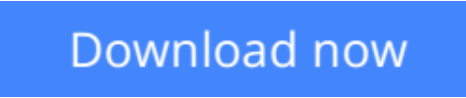

[Click here](http://ijos.club/go/read.php?id=B00CNKQN7E) if your download doesn"t start automatically

## **Microsoft® Visual C#® 2010 Step by Step**

John Sharp

**Microsoft® Visual C#® 2010 Step by Step** John Sharp

Teach yourself Visual C# 2010-one step at a time. Ideal for developers with fundamental programming skills, this practical tutorial features learn-by-doing exercises that demonstrate how, when, and why to use the features of the C# rapid application development environment. You'll learn how to use Microsoft Visual Studio® 2010 and Microsoft .NET Framework 4.0; develop a solid, fundamental understanding of C# language features; and then get to work creating actual components and working applications for the Windows® operating system. You'll also delve into data management technologies and Web-based applications.

 $±$  **[Download](http://ijos.club/go/read.php?id=B00CNKQN7E)** Microsoft<sup>®</sup> Visual C#<sup>®</sup> 2010 Step by Step ...pdf

**[Read Online](http://ijos.club/go/read.php?id=B00CNKQN7E)** [Microsoft® Visual C#® 2010 Step by Step ...pdf](http://ijos.club/go/read.php?id=B00CNKQN7E)

#### **From reader reviews:**

#### **Dolores Stiger:**

Throughout other case, little men and women like to read book Microsoft® Visual C#® 2010 Step by Step. You can choose the best book if you love reading a book. Provided that we know about how is important some sort of book Microsoft® Visual C#® 2010 Step by Step. You can add understanding and of course you can around the world by way of a book. Absolutely right, simply because from book you can learn everything! From your country until foreign or abroad you will be known. About simple thing until wonderful thing you could know that. In this era, we can open a book or even searching by internet gadget. It is called e-book. You can utilize it when you feel bored stiff to go to the library. Let's study.

#### **Robert Berman:**

Here thing why this kind of Microsoft® Visual C#® 2010 Step by Step are different and dependable to be yours. First of all reading through a book is good but it really depends in the content from it which is the content is as scrumptious as food or not. Microsoft® Visual C#® 2010 Step by Step giving you information deeper since different ways, you can find any e-book out there but there is no publication that similar with Microsoft® Visual C#® 2010 Step by Step. It gives you thrill studying journey, its open up your own eyes about the thing in which happened in the world which is probably can be happened around you. You can bring everywhere like in area, café, or even in your technique home by train. For anyone who is having difficulties in bringing the printed book maybe the form of Microsoft® Visual C#® 2010 Step by Step in ebook can be your substitute.

#### **Ernesto Harrell:**

Reading a publication can be one of a lot of task that everyone in the world loves. Do you like reading book so. There are a lot of reasons why people enjoy it. First reading a reserve will give you a lot of new facts. When you read a publication you will get new information since book is one of many ways to share the information as well as their idea. Second, studying a book will make you actually more imaginative. When you studying a book especially tale fantasy book the author will bring you to imagine the story how the people do it anything. Third, it is possible to share your knowledge to other folks. When you read this Microsoft® Visual C#® 2010 Step by Step, you may tells your family, friends and soon about yours reserve. Your knowledge can inspire the others, make them reading a reserve.

#### **Richard Strohm:**

The actual book Microsoft® Visual C#® 2010 Step by Step has a lot associated with on it. So when you read this book you can get a lot of help. The book was compiled by the very famous author. This articles author makes some research ahead of write this book. That book very easy to read you can find the point easily after looking over this book.

**Download and Read Online Microsoft® Visual C#® 2010 Step by Step John Sharp #QLFPMW5N87G**

## **Read Microsoft® Visual C#® 2010 Step by Step by John Sharp for online ebook**

Microsoft® Visual C#® 2010 Step by Step by John Sharp Free PDF d0wnl0ad, audio books, books to read, good books to read, cheap books, good books, online books, books online, book reviews epub, read books online, books to read online, online library, greatbooks to read, PDF best books to read, top books to read Microsoft® Visual C#® 2010 Step by Step by John Sharp books to read online.

### **Online Microsoft® Visual C#® 2010 Step by Step by John Sharp ebook PDF download**

#### **Microsoft® Visual C#® 2010 Step by Step by John Sharp Doc**

**Microsoft® Visual C#® 2010 Step by Step by John Sharp Mobipocket**

**Microsoft® Visual C#® 2010 Step by Step by John Sharp EPub**